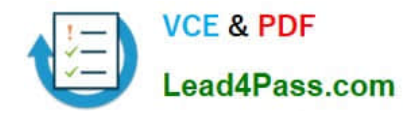

# **640-792Q&As**

Supporting Cisco TelePresence System Devices v1.0 (TPTECH)

## **Pass Cisco 640-792 Exam with 100% Guarantee**

Free Download Real Questions & Answers **PDF** and **VCE** file from:

**https://www.lead4pass.com/640-792.html**

100% Passing Guarantee 100% Money Back Assurance

Following Questions and Answers are all new published by Cisco Official Exam Center

**C** Instant Download After Purchase

**83 100% Money Back Guarantee** 

- 365 Days Free Update
- 800,000+ Satisfied Customers

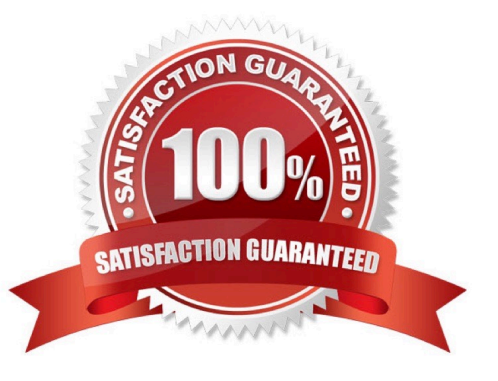

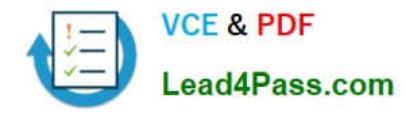

#### **QUESTION 1**

What IP phone information is needed to register with Cisco Unified Communications Manager?

- A. Serial number
- B. Model number
- C. MAC address
- D. Vendor number

Correct Answer: C

#### **QUESTION 2**

The Cisco TelePresence 1100 is designed to typically support how many meeting participants7

A. 2 B. 4 C. 6 D. 8

Correct Answer: A

#### **QUESTION 3**

What is the purpose of the Secondary Codec?

- A. It provides video for optional external data displays.
- B. It processes the video for the left and right cameras and displays.
- C. It processes the audio from the attached microphones and passes it to the Primary Codec.
- D. It performs the call management functions for the system.

Correct Answer: B

#### **QUESTION 4**

What is the first step to reset a 7900 series IP phone to the factory default?

- A. Press the service button.
- B. Disconnect the Ethernet cable from the back of the phone.

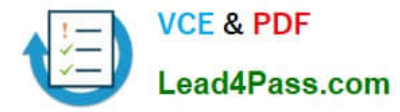

C. Press the # key.

D. Unplug the Ethernet cable from the 10/100 SW port and plug it back in.

Correct Answer: C

#### **QUESTION 5**

A 7960 phone was just replaced at the customer site. The speakerphone is no: working.

How can you verify that the setting is enabled?

A. Press the Settings button on the phone and go to User Preferences

B. Power cycle the IP phone

C. Instruct the customer to log in to the Call Manager, go to Devices > Phone > Phone Configuration, and ensure the speakerphone is enabled

D. Check the phone status in the CTS Web GUI

Correct Answer: C

[Latest 640-792 Dumps](https://www.lead4pass.com/640-792.html) [640-792 Study Guide](https://www.lead4pass.com/640-792.html) [640-792 Braindumps](https://www.lead4pass.com/640-792.html)

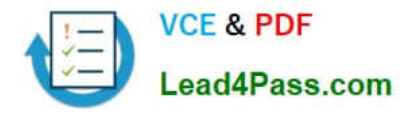

To Read the Whole Q&As, please purchase the Complete Version from Our website.

## **Try our product !**

100% Guaranteed Success 100% Money Back Guarantee 365 Days Free Update Instant Download After Purchase 24x7 Customer Support Average 99.9% Success Rate More than 800,000 Satisfied Customers Worldwide Multi-Platform capabilities - Windows, Mac, Android, iPhone, iPod, iPad, Kindle

We provide exam PDF and VCE of Cisco, Microsoft, IBM, CompTIA, Oracle and other IT Certifications. You can view Vendor list of All Certification Exams offered:

#### https://www.lead4pass.com/allproducts

### **Need Help**

Please provide as much detail as possible so we can best assist you. To update a previously submitted ticket:

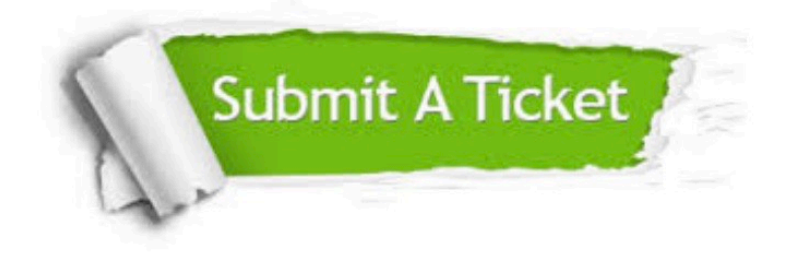

#### **One Year Free Update**

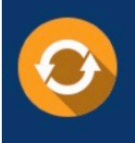

Free update is available within One fear after your purchase. After One Year, you will get 50% discounts for updating. And we are proud to .<br>poast a 24/7 efficient Customer Support system via Email

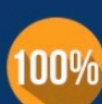

**Money Back Guarantee** To ensure that you are spending on

quality products, we provide 100% money back guarantee for 30 days from the date of purchase

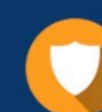

#### **Security & Privacy**

We respect customer privacy. We use McAfee's security service to provide you with utmost security for vour personal information & peace of mind.

Any charges made through this site will appear as Global Simulators Limited. All trademarks are the property of their respective owners. Copyright © lead4pass, All Rights Reserved.